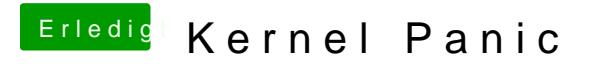

Beitrag von zero130482 vom 14. Februar 2013, 20:24

Du musst mit -v booten. Dann siehst du mehr bei der kp

Gesendet von meinem GT-N7100 mit Tapatalk 2